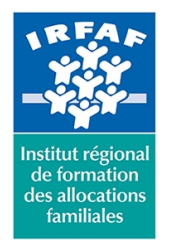

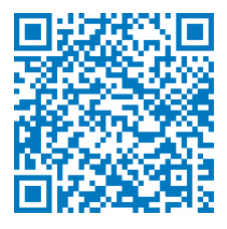

# **Perspicaf PE-POWERBi : Concevoir des tableaux de bord avancés**

# **Description :**

La modernisation du Système d'informations décisionnelles (SID) de la Branche Famille nécessite le remplacement de l'outil actuel SEG et son langage de requêtes SAS, par de nouveaux outils de traitement des données, comme Power BI et la plateforme Azure Databricks. Celleci requière l'utilisation des langages SQL, Python et, si besoin, R pour manipuler les données de la Branche Famille. Cette action propose aux utilisateurs du SID des CAF de leur apprendre à utiliser l'outil PowerBi pour créer des tableaux de bord avancés, à manipuler les données du SID et à créer des rapports simples ou plus complexes.

# **Objectifs :**

- Interroger et associer des sources de données hétérogènes
- Préparer et nettoyer les données
- Modéliser et optimiser le jeu de données
- Concevoir des mesures avec le langage DAX
- Réaliser et partager des tableaux de bord

### **Programme :**

- Connexion aux différentes sources de données : fichiers "plats", tables du SID
- Nettoyer et transformer les données : Supprimer les doublons, les lignes ou colonnes inutiles, Effectuer des requêtes multi-tables
- Générer une table des dates en DAX
- Utiliser les fonctions essentielles, d'agrégation et d'itération
- Créer son rapport de visuallisaton : graphique, carte, tables..
- Partager ses rapports et publier ses tableaux de bord

## **Méthode pédagogique :**

- Apports théoriques
- Exemples concrets en Caf
- Exercices d'application

# **Modalités d'évaluation et de validation :**

**Evaluation de positionnement** : sous forme d'un questionnaire ou d'un tour de table avec le formateur pour valider les prérequis,

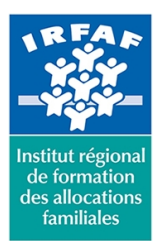

# **Institut Régional de Formation des Allocations Familiales**

67 avenue Jean Jaurès - 75019 PARIS CEDEX 19 - Tél. : 01 71 13 36 18 **Siret : 381 050 996 00127 – APE 8559 A – N° déclaration d'activité : 11 75 48596 75**

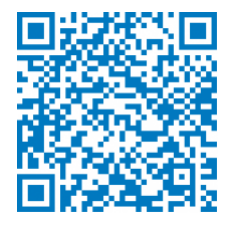

pour évaluer les besoins individuels et pour déterminer le niveau de connaissances

- **Evaluation des acquis** : validation de la compréhension et de l'acquisition des connaissances sous forme de mises en situations, de réflexions collectives et d'utilisation d'outils de diagnostic
- **Evaluation à chaud :** à la fin de la formation, un bilan oral est effectué par le formateur et une évaluation écrite adressée aux stagiaires permettent d'apprécier la qualité de la prestation et de mesurer l'efficacité de l'action au regard des objectifs globaux
- **Evaluation à froid** : réalisée avec un outil interne Caf
- **Attestation de suivi** : Feuille de présence
- **Certificat de réalisation** mentionnant la nature, la durée de l'action est remis aux stagiaires à l'issue de la formation

## **Accessibilité :**

Nous mettons tout en œuvre afin d'offrir aux personnes en situation de handicap des conditions optimales d'accès et d'apprentissage. N'hésitez pas à contacter Naima Ouari référent handicap naima.ouari@caf92.caf.fr - 01 87 02 85 25 / 06 09 28 97 89 directement pour lui signaler vos besoins spécifiques.

#### **Public cible :**

Tout agent dont l'activité nécessite de construire des tableaux de bord avancés : suivi d'activité, analyse de données...

**Pré-requis :**

- Connaître les données du système d'information de la Branche
- Usage courant d'un tableur
- Notions souhaitables sur les bases de données

#### **Programmation :**

Nous contacter Planification sur le site irfaf.fr **Catégorie :** PERSPICAF **Lieu :** Irfaf - 67 Avenue Jean Jaurès 75019 Paris

# **Coût forfait / stagiaire :** 670.00 € **Modalités animation :**

**•** Présentiel

**Formateur : Effectif :** 7 à 10 participants **Durée en jours :** 3 jours **Durée en heures :** 21 heures